LANDESAMT FÜR UMWELT, LANDWIRTSCHAFT UND GEOLOGIE

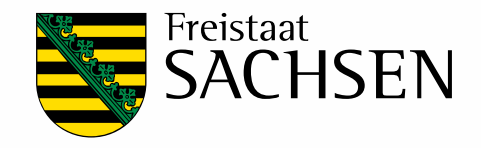

# **Regionalisierung meteorologischer Größen**

# Schriftenreihe, Heft 3/2014

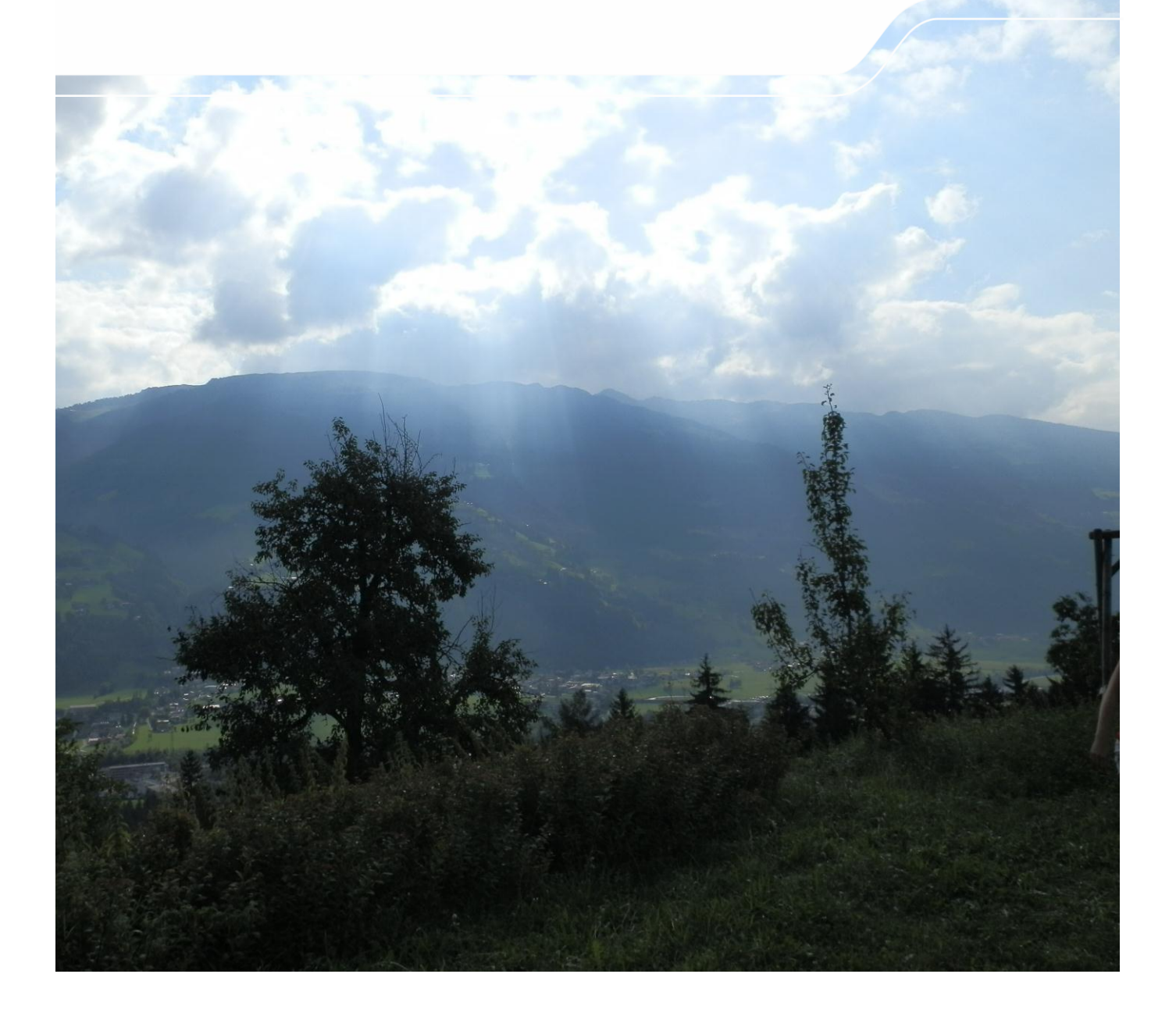

Regionalisierung meteorologischer Stationsdaten mit einem geeigneten Regionalisierungstool im Rahmen des FuE-Projekts KliWES Klimawandel und Wasserhaushalt (Klimaprojektionen)

Dr. Robert Schwarze, Corina Hauffe, Agnes Baldy, Dr. Michael Wagner

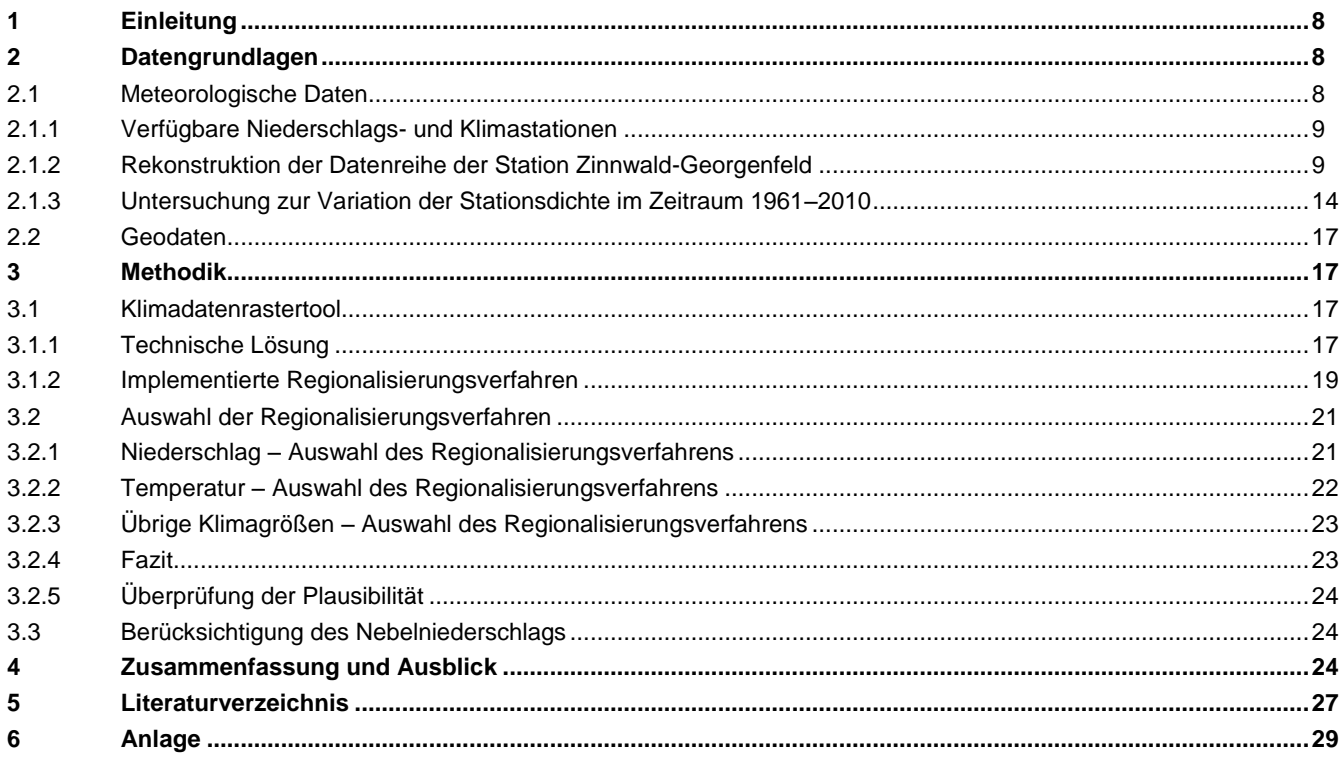

#### Abbildungsverzeichnis

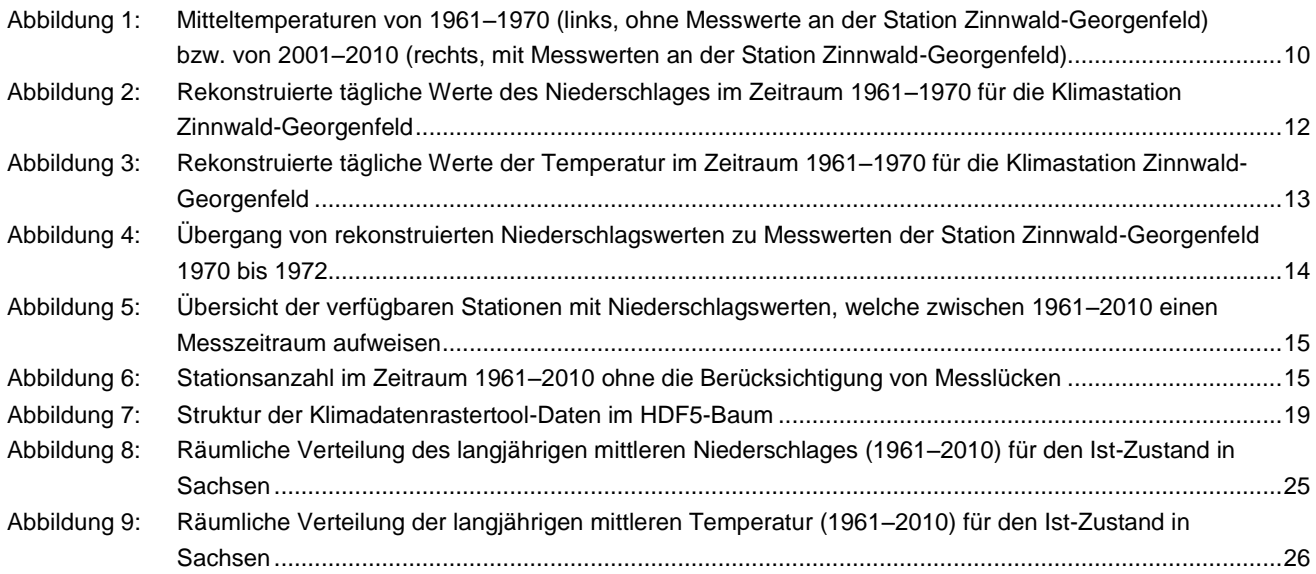

#### **Tabellenverzeichnis**

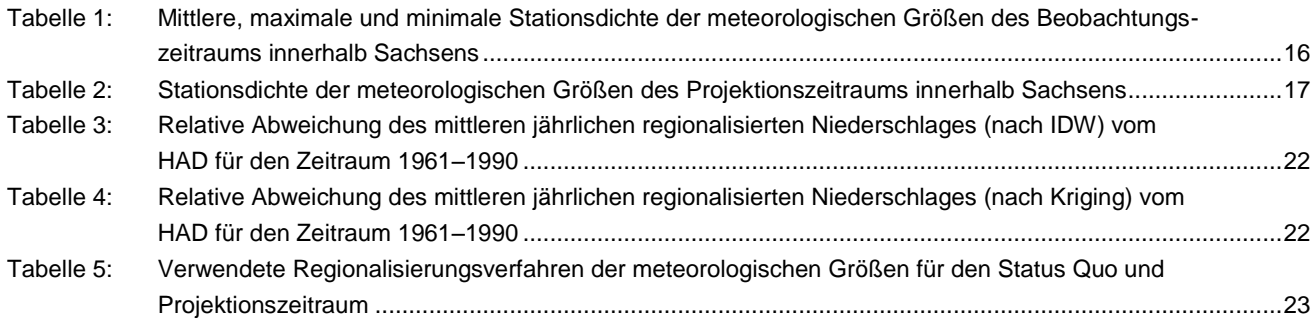

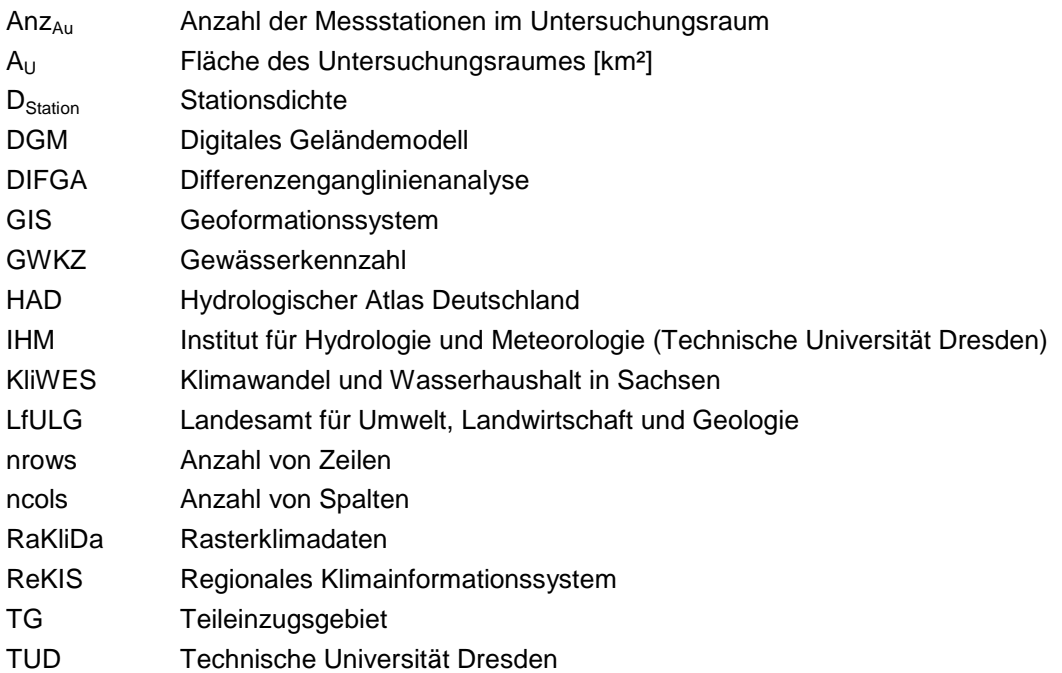

Glossar

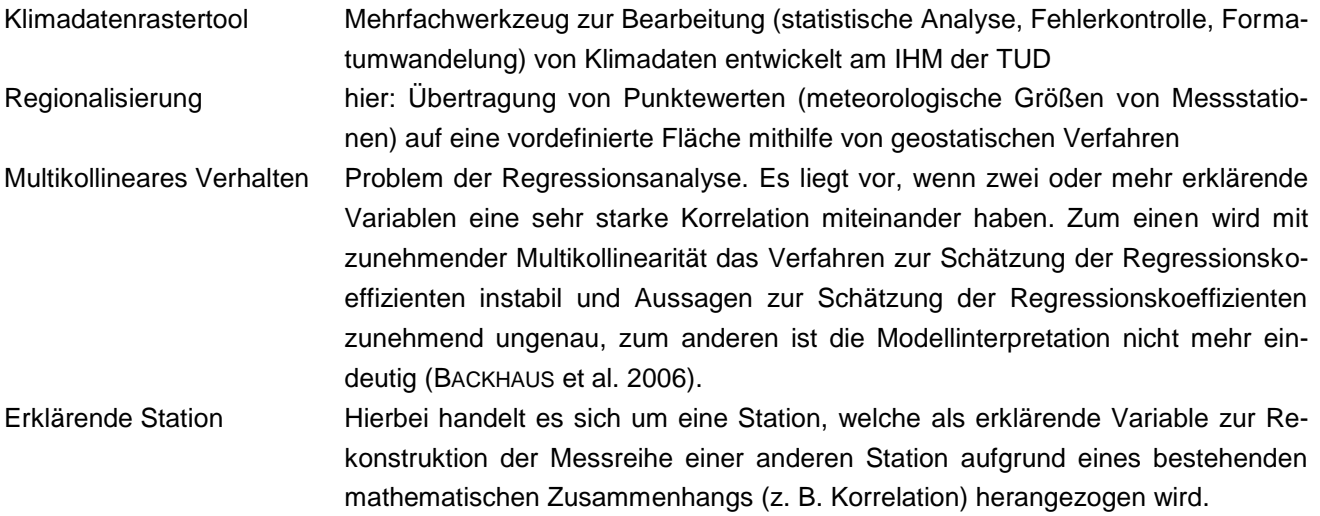

# <span id="page-7-0"></span>**1 Einleitung**

Für die Wasserhaushaltsmodellierung stellen belastbare meteorologische Eingangsdaten eine wichtige Voraussetzung dar. Daher werden im Rahmen dieses Teilprojekts von KliWES am Institut für Hydrologie und Meteorologie, TU Dresden vier meteorologische bzw. klimatologische Datensätze entwickelt, welche für die sachsenweiten Wasserhaushaltsberechnungen mit ArcEGMO verwendet werden können. Der erste Datensatz umfasst den Beobachtungszeitraum 1961–2010. Die drei weiteren Datensätze enthalten die Werte der drei im Projekt KliWES ausgewählten Klimaprojektionen. Für den Beobachtungsdatensatz fließen alle verfügbaren Messreihen sächsischer und außersächsischer Niederschlags- und Klimastationen im Untersuchungsraum in die Ableitung ein. Für die ausgewählten Projektionsdaten zukünftig erwarteter Klimazustände werden die Stationsdaten des Modells WETTREG2010 verwendet. Um die punktuell vorliegenden Messdaten auf die Fläche zu bringen und damit an jedem Punkt im Untersuchungsgebiet meteorologische Eingangsdaten zur Verfügung zu haben, werden die vorhandenen Stationsreihen des Ist-Zustandes sowie der drei Projektionen regionalisiert. Die Regionalisierung erfolgt hierbei unter Verwendung von geostatischen Verfahren.

Bei der Überprüfung (s. SCHWARZE et al. 2012a) der Rasterklimadaten erwies sich die Station Zinnwald-Georgenfeld als besonders wichtig für die räumliche Verteilung der meteorologischen Größen. Diese Station besteht jedoch erst seit 1971. Daher werden im Rahmen des vorliegenden Teilprojektes die fehlenden Messwerte zwischen 1961 bis 1970 mittels regionalhydrologischer Verfahren ergänzt. Sämtliche Datengrundlagen für die Regionalisierung werden im Kapitel [2](#page-7-1) vorgestellt.

Die ursprünglich angestrebte Nutzung von bereits vorhandenen Rasterklimadaten (RaKliDa) konnte aufgrund verschiedenster Unstimmigkeiten in den Daten nicht realisiert werden. Daher wurde am Lehrstuhl für Hydrologie der Technischen Universität Dresden ein Klimadatenrastertool entwickelt, in dem die Regionalisierung mittels Interpolation der Werte auf die Fläche durch geostatistische Verfahren durchgeführt werden kann. Die Auswahl des Regionalisierungsverfahrens zur Erstellung des Rasterdatensatzes und die anschließende Überprüfung des Ergebnisses auf Plausibilität werden in Kapitel [3.2](#page-20-0) und Kapitel [3.2.5](#page-23-0) beschrieben. Abschließend wird eine Zusammenfassung und ein Ausblick gegeben (Kapitel [4\)](#page-23-2).

# <span id="page-7-1"></span>**2 Datengrundlagen**

Für die Regionalisierung der Klimadaten werden als Input Stationsdaten benötigt. Diese werden in Kapitel [2.1](#page-7-2) beschrieben. Anschließend wird kurz auf die erforderlichen Geodaten (Kapitel [2.2\)](#page-16-0) als weitere Grundlage für die Regionalisierungsverfahren eingegangen.

### <span id="page-7-2"></span>2.1 Meteorologische Daten

Für die Regionalisierung der meteorologischen Beobachtungs- und Projektionsreihen werden Stationsdaten benötigt, auf die in Kapitel [2.1.1](#page-8-0) eingegangen wird. In Kapitel [2.1.2](#page-8-1) wird die Station Zinnwald-Georgenfeld näher betrachtet. Diese Station weist einen besonders großen Einfluss auf die räumliche Verteilung des Niederschlages in den höheren Lagen des östlichen und mittleren Erzgebirges auf. Die fehlenden Messwerte von 1961–1970 müssen daher rekonstruiert werden.

#### <span id="page-8-0"></span>**2.1.1 Verfügbare Niederschlags- und Klimastationen**

Als meteorologische Daten wurden Niederschlags- und Klimastationsdaten des DWD (Ist-Zustand) sowie des LfULG (Klimaprojektionen) von der Informationsplattform ReKIS aus Sachsen, den angrenzenden Bundesländern und Tschechien abgefragt und in täglicher Auflösung vom Auftraggeber übergeben. Sie liegen, in Abhängigkeit vom jeweiligen Messzeitraum jeder Station, für den Beobachtungszeitraum von 1961–2010 und für die Klimaprojektionen im Zeitraum 1961–2100 vor. Zur Erstellung des Rasterdatensatzes wurden alle Stationen innerhalb der Ausdehnungen des vorgegebenen Rastergitters (s. Kapitel [2.2\)](#page-16-0) und Stationen, für die eine Verortung durch die Angabe genauer Koordinaten (Hoch- und Rechtswerte, Gauß-Krüger, 4. Meridian) vorlag, verwendet. Stationen, die nicht verortet waren, wurden i. d. R. erst nach 2005 eingerichtet, sodass sie grundsätzlich nur über sehr kurze Zeitreihen verfügen. Daher ist davon auszugehen, dass die Vernachlässigung der Reihen vertretbar ist. Für den Beobachtungszeitraum liegen 181 Klimastationen und 538 Niederschlagsstationen innerhalb dieses Rasters. Für die drei Projektionen mit den Bezeichnungen 00, 66 und 99 des A1B Szenarios wurden jeweils 414 Stationen zur Verfügung gestellt, die innerhalb dieses Rasters liegen (s. Kapitel [2.2\)](#page-16-0). Es handelt sich hierbei um 49 Klimastationen und 365 Niederschlagsstationen. Die Auswahl der drei Projektionen des Klimamodells WETTREG2010 wird in LÜNICH et al. (2012) ausführlich erläutert.

Nachfolgend werden die meteorologischen Daten aufgeführt, welche an den Lehrstuhl für Hydrologie der TU Dresden übergeben wurden:

- Unkorrigierter Niederschlag [mm/d]
- **Korrigierter Niederschlag [mm/d]**
- **Mittlere Temperatur [°C]**
- **Minimale Temperatur [°C]**
- **Maximale Temperatur [°C]**
- Relative Luftfeuchte [%]
- **Nindgeschwindigkeit** [m/s]
- Globalstrahlung [J/cm<sup>2</sup>]

Die Überprüfung der Daten ergab, dass für die Klimaprojektionen keine Niederschlags- und Klimastationsdaten auf tschechischer Seite vorhanden sind, während diese Informationen im Beobachtungszeitraum vorliegen. Es ist daher zu erwarten, dass Abweichungen der statistischen Kennwerte des regionalisierten Datensatzes für den Ist-Zustand und den regionalisierten Projektionsdatensätzen in den Höhenlagen des Erzgebirges und der Lausitzer Gebirgszüge beiderseits der Grenze auftreten. Die fehlenden Stationsreihen mit Daten aus anderen Klimamodellen aufzufüllen, ist nicht möglich. Es würden sich Unstimmigkeiten innerhalb eines Projektionsdatensatzes ergeben, weil jede Projektion das Ergebnis einer zufallsbasierten Simulation ist und nicht reproduziert werden kann. Das Fehlen tschechischer Stationsdaten führt zu einer deutlichen Beeinflussung der regionalen Verteilung der Klimadaten im Projektionszeitraum in den Grenzgebieten zwischen Sachsen und Tschechien. Weil viele sächsische Einzugsgebiete zumindest in den Kopfgebieten nennenswerte Anteile auf tschechischem Staatsgebiet aufweisen, werden Auswirkungen auf die berechneten Wasserhaushaltsdaten im Projektionszeitraum nicht zu vermeiden sein.

#### <span id="page-8-1"></span>**2.1.2 Rekonstruktion der Datenreihe der Station Zinnwald-Georgenfeld**

Die Klimastation Zinnwald-Georgenfeld beginnt mit den Messungen im Jahr 1971. Die Untersuchung hat gezeigt, dass die Station Zinnwald-Georgenfeld einen erheblichen Einfluss auf die Regionalisierung der Klimagrößen hat. Aus [Abbildung 1](#page-9-0) ist die Veränderung der regionalen Darstellung des Temperaturregimes in der Region um die Station Zinnwald-Georgenfeld zu erkennen. Im Zeitraum 1961–1970 herrscht ein Gradient der Temperatur von Südwest nach Nordost vor. Plausibler hingegen ist der von 2001–2010 dargestellte, nominell stärkere Trend der Temperatur von Südost nach Nordwest. Aus diesem Grund wurde eine Verlängerung der Niederschlags- und mittleren Temperaturreihe von 1961–1970 angestrebt.

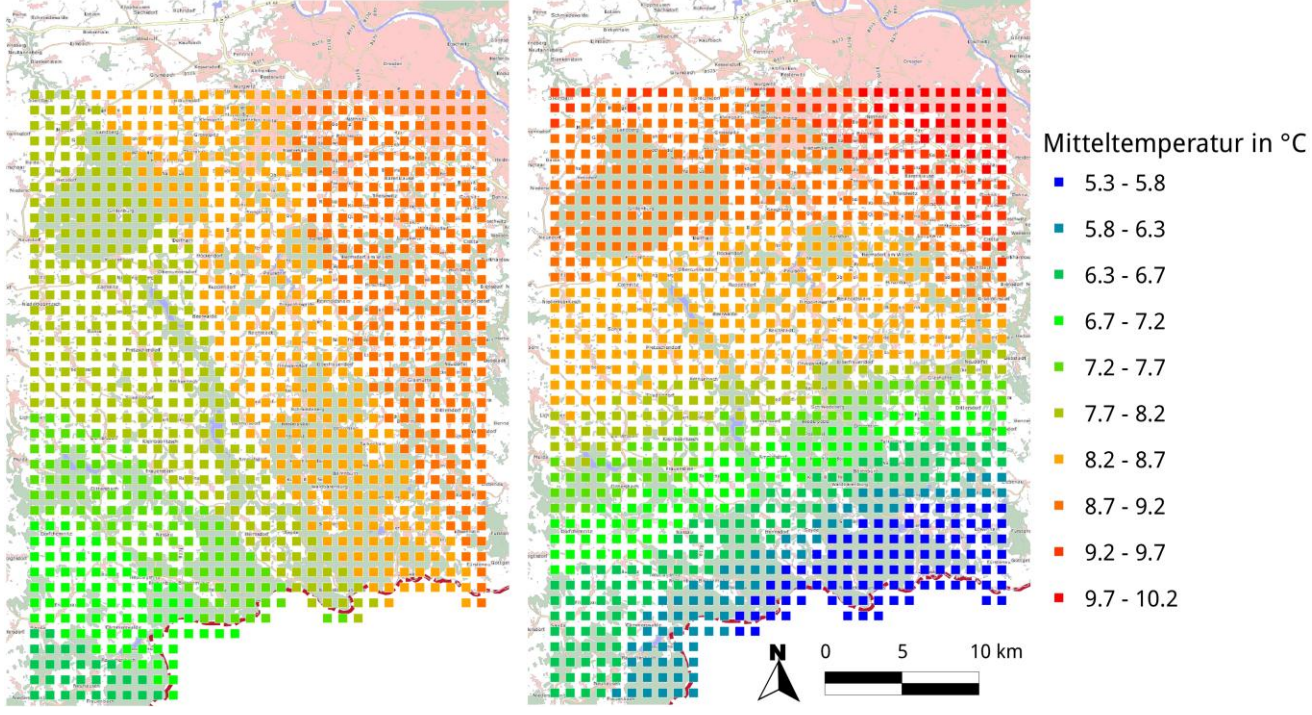

<span id="page-9-0"></span>**Abbildung 1: Mitteltemperaturen von 1961–1970 (links, ohne Messwerte an der Station Zinnwald-Georgenfeld) bzw. von 2001–2010 (rechts, mit Messwerten an der Station Zinnwald-Georgenfeld)**

#### **Grundlagen**

Zur Verlängerung der Datenreihen wird eine multiple lineare Regression verwendet. Es sind einige Grundlagen zu berücksichtigen:

- Die Anwendung einer Regression hat im vorliegenden Fall das Ziel, den Zusammenhang zwischen erklärenden Stationen und einer abhängigen Station von einem bekannten Zeitraum auf einen unbekannten Zeitraum zu übertragen. Das birgt die Unsicherheit in sich, dass der gefundene Zusammenhang nicht für den unbekannten Zeitraum gelten könnte.
- In eine multiple lineare Regression können theoretisch beliebig viele erklärende Stationen eingehen. Mit jeder weiteren Station wird allerdings das Gütekriterium besser, die Modelleindeutigkeit in Bezug auf die zu berechnenden Werte jedoch schlechter. Weiterhin ist ein multikollineares Verhalten zu erwarten, wenn die erklärenden Stationen untereinander gut korrelieren. Dies vermindert ebenfalls die Eindeutigkeit des gefundenen Modells.

Der erste Punkt wird berücksichtigt, indem der Messzeitraum des Niederschlags oder der Temperatur an der abhängigen Station in einen etwa gleich großen Kalibrierungs- und Validierungszeitraum unterteilt wird. Das Regressionsmodell wird anhand des Kalibrierungszeitraumes parametrisiert. Allerdings muss die Regression auch für den Validierungszeitraum ausreichend gut geeignet sein, damit diese angewandt werden darf.

Für den zweiten Punkt wird die mögliche Anzahl erklärender Stationen auf die nächstgelegenen sieben beschränkt, um eine mathematische Überbestimmung des Modells zu vermeiden. Zusätzlich wird das adjustierte Bestimmtheitsmaß mit

$$
\overline{R}^2 = 1 - (1 - R^2) \cdot \frac{n - 1}{n - p - 1}
$$

zur Einschätzung der Güte genutzt. Dabei ist R<sup>2</sup> das Bestimmtheitsmaß, p die Anzahl erklärender Stationen und n der Stichprobenumfang. Damit erhält jede zusätzliche, erklärende Station zuerst einen Nachteil in der Berechnung des Gütekriteriums und muss diesen Nachteil durch eine signifikante Informationserweiterung kompensieren. Abschwächend muss aber hinzugefügt werden, dass bei der großen Anzahl an Tageswerten und der im Vergleich dazu geringen Anzahl an erklärenden Stationen der Unterschied zwischen Bestimmtheitsmaß und adjustiertem Bestimmtheitsmaß gering ist.

#### **Regelwerk**

Aus den im vorangegangenen Abschnitt abgeleiteten Grundlagen und weiteren Überlegungen ergibt sich das folgende Regelwerk zur Ableitung und Anwendung der multiplen linearen Regression:

- Für die Regressionsanalyse müssen mindestens 20 Jahre Beobachtungswerte vorliegen.
- Der Messzeitraum wird in einen etwa gleich großen Kalibrierungs- und Validierungszeitraum geteilt.
- Für den Niederschlag werden die nächstgelegenen sieben Stationen herausgesucht und bezüglich der Eignung zur Regression analysiert.
- Es werden alle möglichen Kombinationen aus den erklärenden Stationen einzeln untersucht (jede Station einzeln, alle zweier Kombinationen, alle dreier Kombinationen usw.).
- Der Überlappungszeitraum der Messwerte von abhängiger Station und allen erklärenden Stationen der aktuellen Kombination muss im Kalibrierungszeitraum mindestens acht Jahre und im Validierungszeitraum mindestens fünf Jahre betragen. Damit werden zu kurze Datenreihen ignoriert. Gleichzeitig aber wird die Regressionsanalyse wegen kürzerer Messlücken nicht abgebrochen. Die Anzahl der Jahre für Kalibrierung und Validierung liegt in der Messdatensituation in Sachsen begründet. Sie stellt einen Kompromiss zwischen robuster Datenergänzung und realer Anwendbarkeit dar.

Entsprechend des Regelwerkes wurden für die Regression des Niederschlages folgende Stationen ausgewählt:

- **Altenberg-Kipsdorf**
- **Altenberg-Schellerhau**
- Lauenstein
- Fürstenwalde,
- **Geising**
- **Geisingberg**
- Rechenberg-Bienenmühle-Holzhau

Die Regressionen mit den Stationen werden auf ihre Eignung geprüft. Darauffolgend wird tageweise entschieden, welches die beste zur Verfügung stehende Kombination aus den erlaubten Stationen ist.

Das Ergebnis der Verlängerung der Niederschlags- und Temperaturwerte von Zinnwald-Georgenfeld im Zeitraum 1961–1970 ist in [Abbildung 2](#page-11-0) und [Abbildung 3](#page-12-0) dargestellt. Die Rekonstruktion des Niederschlages erfolgte sowohl für die originalen Beobachtungswerte als auch für die nach RICHTER (1995) korrigierten Niederschlagswerte.

![](_page_11_Figure_1.jpeg)

<span id="page-11-0"></span>**Abbildung 2: Rekonstruierte tägliche Werte des Niederschlages im Zeitraum 1961–1970 für die Klimastation Zinnwald-Georgenfeld**

![](_page_12_Figure_0.jpeg)

<span id="page-12-0"></span>**Abbildung 3: Rekonstruierte tägliche Werte der Temperatur im Zeitraum 1961–1970 für die Klimastation Zinnwald-Georgenfeld**

Zur grafischen Überprüfung der rekonstruierten Niederschlagswerte, neben der Validierung, werden diese in einer Zeitreihe mit den gemessenen Werten dargestellt. Dies zeigt [Abbildung 4](#page-13-1) für den Zeitraum 01.01.1970 bis 31.12.1972. Am 01.01.1971 beginnt die Messung an der Klimastation Zinnwald-Georgenfeld. Anhand von [Abbildung 4](#page-13-1) ist zu erkennen, dass es keine signifikanten Unterschiede zwischen der rekonstruierten Reihe und den Messwerten ab 1971 gibt. Dies gilt auch für den nicht dargestellten Zeitraum der rekonstruierten Niederschlagswerte von 1961–1970, welcher sich ebenfalls sehr gut in die gesamte Messreihe einfügt.

![](_page_13_Figure_0.jpeg)

<span id="page-13-1"></span>**Abbildung 4: Übergang von rekonstruierten Niederschlagswerten zu Messwerten der Station Zinnwald-Georgenfeld 1970 bis 1972**

#### <span id="page-13-0"></span>**2.1.3 Untersuchung zur Variation der Stationsdichte im Zeitraum 1961–2010**

Im Beobachtungszeitraum weisen nicht alle Stationen Niederschlags- oder Klimadaten für den gesamten Zeitraum auf. Dies liegt einerseits an dem unterschiedlichen Messbeginn und -ende der einzelnen Reihen und andererseits an Lücken innerhalb der Messreihen. [Abbildung 5](#page-14-0) enthält eine Übersicht zu den Niederschlagsund Klimastationen, für die Niederschlagswerte im Untersuchungsraum (siehe Kapitel [2.2\)](#page-16-0) vorliegen. Aufgetretene Lücken innerhalb der Messreihen wurden für die Darstellung der verfügbaren Stationen nicht berücksichtigt. Beispielhaft ist die unterschiedliche Stationsanzahl über den Zeitraum 1961–2010 für den Niederschlag in [Abbildung 6](#page-14-1) dargestellt, wobei Messlücken bei der Untersuchung vernachlässigt wurden.

In der Anlage befindet sich für die übrigen relevanten meteorologischen Größen eine Übersicht zu den verfügbaren Stationen sowie der Stationsanzahl mit verfügbaren Messwerten über die Zeit. Aus [Abbildung 6](#page-14-1) geht hervor, dass zu keinem Zeitpunkt alle 719 Stationen Messwerte aufgezeichnet haben. Einzig in dem Zeitraum 1969–2001 weisen über 80 % der 719 Stationen Messwerte für den Niederschlag auf. In den Jahren vor 1969 erklärt sich die geringe Anzahl von liefernden Stationen primär daraus, dass viele Messstellen in den ersten Jahren des Untersuchungszeitraumes noch nicht existierten. Für den Zeitraum nach 2001 weisen viele Stationen Messlücken auf bzw. wurden im Rahmen der Bearbeitung noch nicht zur Verfügung gestellt. Über den gesamten Zeitraum gilt, dass, auch wenn alle 719 Stationen im Messbetrieb waren und somit theoretisch verfügbar sein müssten, es aus den verschiedensten Gründen immer wieder Fehldaten an einzelnen Tagen oder kurzen Zeitabschnitten an mehr oder minder vielen Stationen gibt. Aus der praktisch an jedem Tag möglichen Änderung der auswertbaren Stationsanzahl innerhalb des Zeitraumes 1961–2010 ergibt sich über den gesamten Zeitraum eine unvermeidliche Inkonsistenz in der Datengrundlage für die Erstellung des Rasterdatensatzes. D. h., dass an Tagen mit einer deutlich größeren Anzahl an Messstationen das Ergebnis der Regionalisierung mit großer Wahrscheinlichkeit eher die tatsächlichen Verhältnisse wiedergeben wird als an einzelnen Tagen mit einer geringen Anzahl von Stationen.

![](_page_14_Figure_0.jpeg)

<span id="page-14-0"></span>**Abbildung 5: Übersicht der verfügbaren Stationen mit Niederschlagswerten, welche zwischen 1961– 2010 einen Messzeitraum aufweisen**

![](_page_14_Figure_2.jpeg)

<span id="page-14-1"></span>**Abbildung 6: Stationsanzahl im Zeitraum 1961–2010 ohne die Berücksichtigung von Messlücken**

"Als Netz- oder Stationsdichte wird die Anzahl der Messstationen pro 100 km<sup>2</sup> Einzugsgebiet bezeichnet." (MANIAK 2005). Diese errechnet sich wie folgt:

$$
D_{Station} = \frac{Anz_{Au}}{A_U} \cdot 100 \, km^2 \left[ - \right]
$$

Mithilfe von Formel 2 wird zunächst die mittlere Stationsdichte D<sub>Station</sub> pro Jahr bestimmt. Hierfür werden alle Stationen verwendet, an denen Messwerte für die jeweilige meteorologische Größe innerhalb des Betrachtungsraumes vorliegen. Auch Stationen mit Messlücken innerhalb eines Jahres gehen in die Berechnung ein. Aus den mittleren Stationsdichten D<sub>Station</sub> der Jahre 1961–2010 wird das langjährige Mittel der Stationsdichte errechnet sowie der jeweilige Minimal- und Maximalwert herausgesucht. Dies erfolgt für jede meteorologische Größe.

Die Stationsdichten für die meteorologischen Größen sind in [Tabelle 1](#page-15-0) zu finden. Die Interpretation der Stationsdichte wird nachfolgend am Beispiel Niederschlag aufgezeigt. Im Mittel beträgt die Stationsdichte für den Zeitraum 1961–2010 innerhalb Sachsens 1,22. Das bedeutet, eine Station deckt rund 100 km² Fläche ab. In dem Jahr 1990 liegen bei den meisten Klima- und Niederschlagsstationen Niederschlagsmesswerte vor, sodass rund zwei Stationen auf 100 km² Fläche kommen. Zum Zeitpunkt der geringsten Stationsdichte zwischen 1961–2010 beträgt die Stationsdichte dagegen nur 0,5, sodass eine Station 200 km² abdeckt.

Nicht nur zwischen den einzelnen Jahren im Beobachtungszeitraum herrschen Unterschiede bei der Stationsdichte vor, sondern ebenso zwischen den Stationsdichten von Status Quo und den Klimaprojektionen. Für den Projektionszeitraum stehen 414 relevante Datenreihen von Niederschlags- und Klimastationen zur Verfügung. Bezüglich der Niederschlagsstationen ist dies eine Reduzierung der Anzahl der möglichen Datenreihe um rund 30 % und der Klimastationen um rund 70 %.

![](_page_15_Picture_273.jpeg)

#### <span id="page-15-0"></span>**Tabelle 1: Mittlere, maximale und minimale Stationsdichte der meteorologischen Größen des Beobachtungszeitraums innerhalb Sachsens**

Während im Beobachtungszeitraum mit einer veränderbaren Stationsdichte zu rechnen ist, weisen die Niederschlags- und Klimastationen der Klimaprojektionen über den gesamten Zeitraum 1961–2100 projizierte meteorologische Werte auf, sodass sich die Stationsdichte über die Zeit nicht ändert [\(Tabelle 2\)](#page-16-4). Weil jede Klimastation von WETTREG2010 projizierte Werte aller benötigen Klimagrößen aufweist, gilt die ermittelte Stationsdichte für jede Klimagröße.

<span id="page-16-4"></span>**Tabelle 2: Stationsdichte der meteorologischen Größen des Projektionszeitraums innerhalb Sachsens**

![](_page_16_Picture_167.jpeg)

### <span id="page-16-0"></span>2.2 Geodaten

Als Voraussetzung für die Regionalisierung der meteorologischen Größen und zur Erstellung des Rasterdatensatzes wird ein Rastergitter mit einer Rastergröße von 1.000 m x 1.000 m benötigt. Entsprechend der Zielregion und -vorgaben von KliWES hat es folgende Kenndaten:

Koordinaten (Gauß-Krüger-Projektion mit 4. Ellipsoiden) der unteren linken Ecke

x-Wert: 4280000

■ y-Wert: 5515500

Zellengröße 1.000 m (mit 420 Zeilen und 490 Spalten im Raster)

Neben dem Rastergitter wird das Digitale Geländemodell (DGM) (DGM, 2009, Raster) gebraucht, um Höhenabhängigkeiten bei der Regionalisierung zu berücksichtigen.

# <span id="page-16-1"></span>**3 Methodik**

Dieses Kapitel enthält eine Beschreibung des Klimadatenrastertools (Kapitel [3.1\)](#page-16-2) und ausgewählter Regionalisierungsverfahren für die meteorologischen Größen des Status Quo und des Projektionszeitraums (Kapitel [3.2\)](#page-20-0).

### <span id="page-16-2"></span>3.1 Klimadatenrastertool

Das Klimadatenrastertool wurde am Lehrstuhl für Hydrologie der TU Dresden zur Regionalisierung meteorologischer Größen von Messstationen und zur Bereitstellung dieser Größen in ein von ArcEGMO einlesbares Datenformat entwickelt. Das Tool erfüllt neben der Regionalisierung die Aufgabe einer Plausibilitätsprüfung der regionalisierten meteorologischen Größen. Es wurde zusätzlich um den Import und die Addition von Nebelkorrekturwerten auf den korrigierten Niederschlag (für Ist-Zustand und Projektionsdaten) erweitert. Diese Korrekturwerte wurden im Rahmen des Projektes "Erarbeitung einer Nebelkorrektur für meteorologische Daten mit einem geeigneten Verfahren im Rahmen des FuE-Projekts KliWES – Klimawandel und Wasserhaushalt (Klimaprojektionen)" (SCHWARZE et al. 2012b) für ausgewählte DIFGA-Gebiete ermittelt, für den Untersuchungsraum regionalisiert und für den Projektionszeitraum bestimmt.

#### <span id="page-16-3"></span>**3.1.1 Technische Lösung**

Die technische Lösung ist für einen breiteren Anwendungsbereich geeignet. Die verwendeten Verfahren zur Datenübernahme und zur Regionalisierung lassen sich auch für weitere meteorologische Größen verwenden. Die zu betrachtende Region und das zu verwendende Grid sind letztlich frei wählbar. Dadurch ergibt sich im

Laufe der Entwicklung eine relativ offene Struktur für die als Klimadatenrastertool bezeichnete Software. Es können folgende wesentliche Aufgaben für die Software genannt werden:

- Anlegen und Pflegen des Datenspeichers
- Ubernahme von meteorologischen Eingangsdaten
- Vorbearbeitung und die Regionalisierung stationsbezogener Daten in gerasterte Klimadaten
- Bearbeitung gerasterter Klimadaten
- **E** einzugsgebietsbezogener Export gerasterter Klimadaten
- Auswertung, Fehlerprüfung

Der Datenspeicher gerasterter Klimadaten basiert auf dem HDF5-Format. Dieses Format zeichnet sich durch eine effiziente Speicherung matrizenförmiger Datenstrukturen aus, wobei diese innerhalb des Datenspeichers in einem zeitlich gegliederten Strukturbaum (s. [Abbildung 7\)](#page-18-1) angeordnet sind.

Für das Klimadatenrastertool, das vor allem der Speicherung täglicher Werte dient, wurde folgendes Format entwickelt:

Für ein geografisches Grid als räumlichen Bezug (Koordinaten der linken unteren Ecke mit einem Raster von Zeilen (nrows) \* Spalten (ncols) mit einer festen Zellengröße) analog zu einem ASCII-Grid werden tägliche meteorologische Daten für verschiedene Größen für einen zusammenhängenden Zeitraum in einem Datenspeicher gespeichert. Der Zeitraum berücksichtigt alle Eventualitäten wie z. B. Schaltjahre. Die Daten sind gepackt und lassen sich durch die Laufzeitroutinen des HDF5-Systems in mehrdimensionalen Matrizen für das eigene Programm bereitstellen.

Die täglichen Daten werden für einen effektiveren Zugriff monatsweise zusammengefasst. Pro Monat liegt für jede meteorologische Größe eine Matrix der Form nrows \* ncols \* 31 vor. Dadurch ergibt sich in der HDF5- Datei der Struktur-Zugriffspfad für eine Größe und einen Monat zu:

/data/Jahr/Monat/Größe

Beispielhaft wird hier der Pfad für den Monat 01/1961 und die Größe korrigierter Niederschlag angegeben: /data/1961/01/pkorr (s. [Abbildung 7\)](#page-18-1)

Bei Monaten mit weniger als 31 Tagen sind die nicht belegten Tage mit NODATA-Werten belegt.

![](_page_18_Figure_0.jpeg)

#### <span id="page-18-1"></span>**Abbildung 7: Struktur der Klimadatenrastertool-Daten im HDF5-Baum**

#### <span id="page-18-0"></span>**3.1.2 Implementierte Regionalisierungsverfahren**

Im Klimadatenrastertool sind folgende Ansätze realisiert worden:

- **Thiessen-Polygon**
- **I** Inverse Distance Weighting
- **Kriging**

Die vorgenannten Verfahren können zusätzlich mit Verfahren zur Berücksichtigung des Einflusses der Höhe bei der Regionalisierung kombiniert werden.

#### **Thiessen-Polygon-Methode**

Die Thiessen-Polygon-Methode ist ein einfaches Interpolationsverfahren der Geostatistik. Damit werden die punktförmigen Messwerte auf die Fläche gebracht. Grundlage hierfür sind im Gegensatz zu den anderen Verfahren aber keine Rasterzellen, sondern unregelmäßige Polygone. Die Ermittlung der Thiessen-Polygone erfordert eine Triangulation, welche als Ausgangspunkt die Lagekoordinaten der einbezogenen Stationen

verwendet. Durch das Verfahren wird jedem Polygon ein bestimmter Anteil des Untersuchungsraums zugeordnet. In jedem dieser Polygone liegt eine Messstation, deren Wert für die gesamte Fläche des Polygons gilt.

Die Bestimmung der Polygone erfolgt in Abhängigkeit der Stationsverfügbarkeit täglich. Dazu wird die Distanzmatrix ausgewertet und jeweils abgefragt, ob für die nächste Station für den Tag ein Wert existiert. Ist das nicht der Fall, werden die benachbarten Stationen sortiert nach ihrem Abstand abgefragt. Die Berechnung nach Thiessen-Polygonen kann mit externen Driftfunktionen bzw. mit dem Gradienten kombiniert werden.

#### **Inverse Distance Weighting**

Das Inverse Distance Weighting stellt eine Interpolationsmethode dar, "der die Annahme zugrunde liegt, dass die punktuell gemessenen raumbezogenen [Daten](http://www.geoinformatik.uni-rostock.de/einzel.asp?ID=395) in Abhängigkeit von der Distanz im [Raum](http://www.geoinformatik.uni-rostock.de/einzel.asp?ID=-1865061340) gewisse [Ähnlich](http://www.geoinformatik.uni-rostock.de/einzel.asp?ID=-791005019)[keiten](http://www.geoinformatik.uni-rostock.de/einzel.asp?ID=-791005019) in den Werten aufweisen" (IDW 2012, online Zit. n. BILL 1999 und KAPPAS 2001). Die Ermittlung des Wertes einer Zelle erfolgt nach dem Inverse-Distance-Verfahren für n benachbarte Stationen. Die verfügbaren Stationen ergeben sich aus der Analyse der täglichen Werte der benachbarten Stationen. Es kann ein Maximalradius definiert werden, bis zu dem nach benachbarten Stationen gesucht wird. Werden in diesem Radius weniger als n Stationen gefunden, können auch nur diese verwendet werden.

#### **Kriging**

Kriging ist ein geostatistisches Interpolationsverfahren, bei welchem ein Variogramm sowie die dazugehörige Variogrammfunktion ermittelt werden. Sie dienen der statistischen Beschreibung des räumlichen Zusammenhangs. Für das Kriging stand eine Lösung von BARDOSSY (1994) zur Verfügung. Hierbei werden täglich die verwendbaren Stationen ermittelt (Stationen, die an diesem Tag keinen Fehlwert haben). Daraus wird für jeden Tag das Variogramm erstellt. Zusätzlich kann eine externe Driftfunktion aktiviert werden. Als externe Driftgröße wird die Höhe verwendet.

#### **Testung der Funktionalitäten des Klimadatenrastertools**

Nach der Fertigstellung des Klimadatenrastertools sind folgende Funktionalitäten enthalten:

- **Import der meteorologischen Stationsdaten**
- Regionalisierungsverfahren
- Berechnung des Wasserdargebots
- Addition der Nebelkorrekturwerte auf den Niederschlag
- **Plausibilitätsprüfungen der regionalisierten Größen**
- Vergleich des regionalisierten Niederschlags mit dem HAD (BMU 2003)
- Ausgabefunktionen der Ergebnisse (in unterschiedlicher räumlicher und zeitlicher Auflösung)
- Weiterverarbeitungsmöglichkeiten wie z. B. das Zusammenführen verschiedener meteorologischer Größen in eine HDF5-Datei

Sämtliche implementierte Funktionen wurden vor der praktischen Anwendung auf ihre fehlerfreie Ausführung getestet. Hierfür wurden vor allem die drei Regionalisierungsverfahren eingehend untersucht. Es zeigte sich, dass alle Funktionen die gewünschten Ergebnisse liefern. Damit konnte die Entwicklung abgeschlossen und zur praktischen Anwendung übergegangen werden.

## <span id="page-20-0"></span>3.2 Auswahl der Regionalisierungsverfahren

Zur Auswahl stehen die Regionalisierungsverfahren, die in Kapitel [3.1.2](#page-18-0) kurz beschrieben sind. Aufgrund der unterschiedlichen Stationsdichte und räumlichen Homogenität bzw. Heterogenität der jeweiligen meteorologischen Größen sollen unterschiedliche Regionalisierungsverfahren verwendet werden, die diesen Voraussetzungen Rechnung tragen. Zu berücksichtigen ist hierbei außerdem der Umfang der Datensätze und die daraus resultierenden Rechenzeiten.

Die Auswahl der Regionalisierung wird in den folgenden Abschnitten erläutert. Infolge der begrenzten Kapazitäten und Zeit(rahmen) im Projekt KliWES wurden nur für den Niederschlag mögliche Regionalisierungsverfahren getestet. Aufgrund des Zeitumfanges dieses Projektes "Regionalisierung meteorologischer Stationsdaten mit einem geeigneten Regionalisierungstool" war eine arbeits- und zeitaufwändige Prüfung der Regionalisierungsverfahren für die übrigen Klimagrößen (s. Kapitel [2.1.1\)](#page-8-0) nicht möglich. Die Wahl des entsprechenden Verfahrens erfolgte daher auf Basis einer Literaturrecherche.

Die regionalisierten Niederschläge wurden zudem anhand des Referenzdatensatzes Hydrologischer Atlas Deutschland HAD (BMU 2003) validiert. Die Validierung erfolgte innerhalb des Zeitraumes 1961–1990, entsprechend der Datenlänge des HAD. Der durch den Deutschen Wetterdienst (DWD) berechnete mittlere jährliche Niederschlag im HAD ist eine allgemein anerkannte Referenzgröße für dieses Klimaelement.

#### <span id="page-20-1"></span>**3.2.1 Niederschlag – Auswahl des Regionalisierungsverfahrens**

Die unterschiedliche Stationsdichte [\(Tabelle 2\)](#page-16-4) der einzelnen meteorologischen Größen spielt eine wichtige Rolle bei der Auswahl des Verfahrens. Weil vor allem der Niederschlag eine sehr heterogene räumliche und zeitliche Verteilung sowie eine hohe Stationsdichte aufweist, ist ein komplexeres Verfahren wie z. B. Kriging oder IDW für die Regionalisierung geeignet. Zudem muss berücksichtigt werden, dass die Einflussfaktoren Großwetterlage, Höhe ü. NN, geografische Lage, Küstennähe sowie Luv- und Lee-Effekte bei der Regionalisierung des Niederschlags von Bedeutung sind (SCHÖNAU 2003 nach MUES 2000 und WMO 1972).

Aufgrund der Bedeutung der Eingangsgröße Niederschlag in das Wasserhaushaltsmodell wurden die beiden möglichen Regionalisierungsverfahren getestet. Dafür wurden für den Zeitraum von 1961–1990 zwei Datensätze für den Niederschlag erzeugt. Zur Bewertung der beiden Datensätze wurden die Ergebnisse der Regionalisierung des Niederschlags mit dem HAD (BMU 2003) verglichen. Dazu wurde das Jahresmittel des korrigierten Niederschlags für den Zeitraum von 1961–1990 aus dem HAD und dem Rasterdatensatz gegenübergestellt. Eine Abweichung von bis zu ± 10 % wird als akzeptabel angesehen.

Der Vergleich des regionalisierten korrigierten Niederschlags, welcher nach dem IDW-Verfahren ermittelt worden ist, mit dem HAD (BMU 2003) ergab, dass 98,2 % der Werte des erstellten Rasterdatensatzes unter 5 % von den Werten des HAD abweichen. Nur 0,06 % der Fläche Sachsens weisen Abweichungen vom HAD von über 20 % auf. Dies ist der [Tabelle 3](#page-21-1) zu entnehmen.

#### <span id="page-21-1"></span>**Tabelle 3: Relative Abweichung des mittleren jährlichen regionalisierten Niederschlages (nach IDW) vom HAD für den Zeitraum 1961–1990**

![](_page_21_Picture_232.jpeg)

Eine Gegenüberstellung der regionalisierten Niederschlagswerte (nach Kriging) mit den Niederschlagswerten des HAD (BMU 2003) ist [Tabelle 4](#page-21-2) zu entnehmen. Die Untersuchung der relativen Abweichungen ergab, dass 98 % der Werte des erstellten Rasterdatensatzes um weniger als 5 % von den Werten des HAD abweichen. Außerdem weisen weniger als 0,06 % der Fläche Sachsens im Zeitraum 1969–1990 Abweichungen vom HAD von über 20 % auf.

#### <span id="page-21-2"></span>**Tabelle 4: Relative Abweichung des mittleren jährlichen regionalisierten Niederschlages (nach Kriging) vom HAD für den Zeitraum 1961–1990**

![](_page_21_Picture_233.jpeg)

Im Ergebnis des Vergleiches der Regionalisierungsverfahren Kriging und IDW konnte festgestellt werden, dass beide Verfahren praktisch identische Ergebnisse liefern. Das IDW benötigt jedoch deutlich weniger Rechenzeit, um einen regionalisierten Datensatz zu erzeugen. Für die Wasserhaushaltsmodellierung in ArcEG-MO sollen daher die Ergebnisse des IDW-Verfahrens verwendet werden.

#### <span id="page-21-0"></span>**3.2.2 Temperatur – Auswahl des Regionalisierungsverfahrens**

Die Tagesmitteltemperatur ist die zweitwichtigste meteorologische Eingangsgröße in das Wasserhaushaltsmodell nach dem Niederschlag. Die räumliche Verteilung der Temperatur wird beeinflusst durch externe (z. B. Sonnenstrahlung, Niederschlag, atmosphärische Bewegungen auf größerer Skala [Makro- oder Mesoskala]) und interne Faktoren (z. B. Topografie, Vegetation, Bodenfeuchte) (ISHIDA & KAWASHIMA 1993). Die Lufttemperatur ist räumlich stetig verteilt und weist eine eindeutige Abhängigkeit von der Geländehöhe auf. "Diese Höhenabhängigkeit lässt sich im Allgemeinen schon durch eine lineare Regression ausreichend beschreiben, jedoch ist zu beachten, dass die Regressionskoeffizienten wetterlagenbedingt erheblich variieren und sogar unterschiedliche Vorzeichen aufweisen können." (KLÄMT et al. 2000) Nach der Aussage von MUES (2000) gilt "[die] Geländehöhe, die Höhe über NN, als ein entscheidender Faktor zur Variabilität der Temperatur (vgl. z. B. BÖHNER 1996; FELBERMEIER 1994 oder VENT-SCHMIDT 1985). Je höher ein Ort über NN liegt, desto kälter sind die durchschnittlichen Temperaturen. Positiv korreliert ist die Geländehöhe zudem mit dem Niederschlag (ebenda) und mit Depositionen (vgl. z. B. TOBIAS et al. 1989 oder LENZ et al. 1996)".

Aufgrund der kurzen Literaturrecherche zur Regionalisierung der Temperatur, der Stationsdichte für die mittlere, minimale und maximale Lufttemperatur (s. Tabelle 1) und der Abhängigkeit der Temperatur von der Höhe, wird für die Regionalisierung der Stationsdaten das IDW-Verfahren unter Berücksichtigung der Gebietshöhe angewendet.

#### <span id="page-22-0"></span>**3.2.3 Übrige Klimagrößen – Auswahl des Regionalisierungsverfahrens**

Um eine Auswahl des Regionalisierungsverfahrens für die Klimagrößen relative Feuchte, Globalstrahlung und Windgeschwindigkeit zu treffen, wurde eine kleine Literaturrecherche durchgeführt. Demnach wurden je nach vorhandener Datenlage und erforderlicher zeitlicher Auflösung des Datensatzes verschiedene Regionalisierungsverfahren empfohlen. Unter anderem empfiehlt SHEN et al. (2001) nach weitreichenden Tests für die Regionalisierung von der relativen Feuchte, Globalstrahlung Windgeschwindigkeit und -richtung die Thiessen-Polygon-Methode für tägliche Daten. Nach SCHULLA (1997) wurde für die Windgeschwindigkeit, Temperatur und Globalstrahlung eine höhenabhängige Regression verwendet. Eine weitere umfangreiche Zusammentragung von international verwendeten Regionalisierungsverfahren für meteorologische Größen kann SCHÖNAU (2003) entnommen werden.

Die Auswahl der Regionalisierungsverfahren der übrigen Klimagrößen erfolgt unter Berücksichtigung der implementierten Verfahren im Klimadatenrastertool (siehe Kapitel [3.1.2\)](#page-18-0) und der Stationsdichte (s. Kapitel [2.1.3\)](#page-13-0). Aufgrund der deutlich geringeren Stationsdichte der Klimagrößen gegenüber dem Niederschlag ist eine aufwändige Regionalisierung z. B. durch geostatistische Verfahren im Allgemeinen nicht gerechtfertigt bzw. nicht möglich. Trotz der guten Schätzergebnisse von geostatistischen Verfahren sind sie infolge des hohen Aufwandes und der restriktiven Anforderungen in diesem Fall nicht zu empfehlen, weil ebenso einfachere Verfahren ähnliche oder nur geringfügig schlechtere Ergebnisse liefern. Aus diesem Grund werden die oben genannten Klimagrößen mittels des Thiessen-Polygon-Verfahrens regionalisiert.

#### <span id="page-22-1"></span>**3.2.4 Fazit**

Nachfolgend werden die verwendeten Regionalisierungsverfahren für die meteorologischen Größen im Überblick dargestellt [\(Tabelle 5\)](#page-22-2). Für den Beobachtungs- und Projektionszeitraum werden dieselben Regionalisierungsverfahren verwendet. Dies ermöglicht im Rahmen der Berechnung des prognostizierten Wasserhaushaltes einen Vergleich der Ergebnisse der Klimaprojektionen mit dem Status Quo im Beobachtungszeitraum.

![](_page_22_Picture_194.jpeg)

#### <span id="page-22-2"></span>**Tabelle 5: Verwendete Regionalisierungsverfahren der meteorologischen Größen für den Status Quo und Projektionszeitraum**

#### <span id="page-23-0"></span>**3.2.5 Überprüfung der Plausibilität**

Nach der Erstellung der regionalisierten Daten ist die Überprüfung der meteorologischen Werte auf Plausibilität notwendig. Das heißt, es ist erforderlich, den Wertebereich jeder einzelnen meteorologischen Größe auf physikalisch sinnvolle Werte (z. B. keine negativen Niederschläge) zu überprüfen. Dies kann mithilfe des Klimadatenrastertools durchgeführt werden:

- **Prüfung des Datensatzes auf negative Niederschlagswerte**
- Prüfung des Datensatzes auf plausible Werte bei der Temperatur (minimale Tagestemperatur <= Tagesmitteltemperatur <= maximale Tagestemperatur)
- Prüfung des Datensatzes auf den Wertebereich 0-1 bei der relativen Luftfeuchte
- **Prüfung des Datensatzes auf negative Werte bei der Windgeschwindigkeit**

Die Überprüfung ergab für die meteorologischen Größen plausible Werte innerhalb der physikalisch sinnvollen Spannweite. Zudem konnten durch eine Simulation auf Basis des neuen Datensatzes plausible Wasserhaushaltsergebnisse mit ArcEGMO erreicht werden.

### <span id="page-23-1"></span>3.3 Berücksichtigung des Nebelniederschlags

Die im Rahmen des Projektes "KliWES Klimawandel und Wasserhaushalt in Sachsen (Klimaprojektionen) – Teil A: Erarbeitung eines Prototyps für die Darstellung des Ist-Zustandes" (SCHWARZE et al. 2012a) durchgeführten DIFGA-Analysen wiesen in einigen Gebieten in den Kammlagen des Erzgebirges deutliche Unstimmigkeiten in der Wasserhaushaltsbilanz auf. Eine Analyse zeigte, dass der sekundäre Niederschlagsgewinn z. B. aus Nebelniederschlag (Nebeldeposition) und Raufrost als Ursache angenommen werden kann. Um die Unstimmigkeiten in der Wasserhaushaltsbilanz zu beseitigen, wurde der nicht gemessene Nebelniederschlag aus der Wasserhaushaltsbilanz abgeleitet (SCHWARZE et al. 2012b) und auf den Niederschlag addiert. Damit keine ähnlichen Unstimmigkeiten bei der Berechnung der Einzugsgebiete mit ArcEGMO auftauchen, werden die ermittelten Nebelkorrekturwerte auch dem Klimarasterdatensatz (HDF5-Format) aufgeprägt.

# <span id="page-23-2"></span>**4 Zusammenfassung und Ausblick**

Ziel dieses Projektes ist die Erstellung meteorologischer Datensätze für den Status Quo (1961–2010) und für die drei ausgewählten Klimaprojektionen im Projektionszeitraum 1961–2100, welche im Rahmen von KliWES zur Wasserhaushaltsmodellierung mit ArcEGMO verwendet werden.

Zunächst wurden die Stationsreihen dem Lehrstuhl für Hydrologie der TU Dresden übergeben und in die Projektdatenbank übernommen. Nach der Entwicklung und Testung des Klimadatenrastertools zur Regionalisierung von Stationsdaten (s. Kapitel [3.1\)](#page-16-2) und der Auswahl der Regionalisierungsverfahren (s. Kapitel [3.2\)](#page-20-0), welche in einem Gebiet getestet worden sind, wurden die meteorologischen Datensätze erstellt, in dessen Anschluss eine eingehende Prüfung durchgeführt worden ist. Im Ergebnis des Projektes stehen Datensätze für den Ist-Zustand und die Projektionen zur Verfügung, die für die Wasserhaushaltsmodellierungen genutzt werden.

![](_page_24_Figure_0.jpeg)

<span id="page-24-0"></span>**Abbildung 8: Räumliche Verteilung des langjährigen mittleren Niederschlages (1961–2010) für den Ist-Zustand in Sachsen**

Als Ergebnis für den Ist-Zustand stehen tägliche meteorologische Größen im Untersuchungsraum Sachsen für den Zeitraum 1961–2010 als Rasterdatensatz im HDF5-Dateiformat zur Verfügung. Für die Wasserhaushaltsmodellierung mit ArcEGMO wurden auf Basis dreier ausgewählter Realisierungen des Klimamodells WETTREG2010 im Projektionszeitraum 1961–2100 drei Rasterdatensätze erzeugt. Diese liegen ebenfalls in täglicher Auflösung für alle meteorologischen Größen als HDF5-Dateisatz vor. Jeder erzeugte Rasterdatensatz besitzt eine räumliche Auflösung von 1 km x 1 km.

Beispielhaft werden der langjährige mittlere Niederschlag und die langjährige mittlere Temperatur des Ist-Zustandes in Sachsen in der [Abbildung 8](#page-24-0) und der [Abbildung 9](#page-25-0) dargestellt. Neben den Daten des Ist-Zustandes sind auch die langjährigen Mittelwerte von Niederschlag und Temperatur der drei Realisierungen als ASCII-Dateien den digitalen Anlagen (Ordner Raster\_mittlere Werte) beigefügt. Die Daten liegen für den gesamten Untersuchungsraum (Kapitel [2.2\)](#page-16-0) vor.

![](_page_25_Figure_0.jpeg)

<span id="page-25-0"></span>**Abbildung 9: Räumliche Verteilung der langjährigen mittleren Temperatur (1961–2010) für den Ist-Zustand in Sachsen**

# <span id="page-26-0"></span>**5 Literaturverzeichnis**

- BACKHAUS, K.;ERICHSON, B.; PLINKE, W.; WEIBER, R. (2006): Multivariate Analysemethoden. Eine anwendungsorientierte Einführung. 11. Auflage, Springer Verlag, Berlin.
- BARDOSSY, A. (1994): Modelle zur Abschätzung der regionalen hydrologischen Folgen einer Klimaänderung. Habilschr. Univ. Karlsruhe 1994, Inst. f. Hydrologie u. Wasserwirtschaft, Univ. Karlsruhe, H. 47
- BILL, R. (1999): Grundlagen der Geo-Informationssysteme Band 2. Analysen, Anwendungen und Neue Entwicklungen. 2. Auflage, Verlag Wichmann, Heidelberg.
- BMU (Bundesministerium für Umwelt, Naturschutz und Reaktorsicherheit; Hrsg.) (2003): Hydrologischer Atlas von Deutschland (HAD).
- BÖHNER, J. (1996): Säkulare Klimaschwankungen und rezente Klimatrends Zentral- und Hochasiens; Göttinger Geographische Abhandlungen; Heft 101; Verlag Erich Goltze GmbH & Co. KG, Göttingen.
- FELBERMEIER, B. (1994): Die klimatische Belastbarkeit der Buche; Forstwissenschaftliches Centralblatt. 113, pp 152-174.
- HOFFMANN, R. (2012): Berücksichtigung von Nebelniederschlägen bei der Wasserhaushaltsberechnung. Bachelorarbeit, Institut für Hydrologie und Meteorologie der TU Dresden, Dresden.
- ISHIDA, T. & KAWASHIMA, S. (1993): Use of co-kriging to estimate surface air temperature from elevation. Theor. Appl. Climatol., 47, 147-157.
- KAPPAS, M. (2001): Geographische Informationssysteme Das Geographische Seminar. Westermann Schulbuch Verlag, Braunschweig.
- KLÄMT, A.; GÜNTHER, TH.; STRAUB, H.; WEBER, H. (2000): Langzeitverhalten der Lufttemperatur in Baden-Württemberg und Bayern. KLIWA-Projekt A 1.2.3: Analyse zum Langzeitverhalten von Gebietsmittelwerten der Lufttemperatur. (Hrsg.) Arbeitskreis KLIWA, KLIWA-Bericht Heft 5, München.
- LENZ, R.; STARY, R.; MENDLER, S. (1996): Regionalspezifische Depositionsalgorithmen auf mittlerer Maßstabsebene (1:50000); Abschlußbericht des F&E Vorhabens mit der Nummer 2-508514; Auftraggeber: Bundesanstalt für Geowissenschaften und Rohstoffe (BGR), Hannover.
- LfULG (2012): Regionalisierung meteorologischer Stationsdaten mit einem geeigneten Regionalisierungstool im Rahmen des FuE-Projekts KliWES – Klimawandel und Wasserhaushalt (Klimaprojektionen) – Leistungsbeschreibung Stand 22.10.2012. Dresden, unveröffentlicht.
- LÜNICH, K.; SCHWARZE, R.; DRÖGE, W.; HAUFFE, C.; BALDY, A. (2012): KliWES –Klimawandel und Wasserhaushalt in Sachsen, Klimaprojektionen, Teil B: Klima- und Landnutzungsszenarien – Auswahl von Klimaszenarien. Zwischenbericht. (Hrsg.) Landesamt für Umwelt, Landwirtschaft und Geologie – LfULG, Dresden.
- MANIAK, U. (2005): Hydrologie und Wasserwirtschaft Eine Einführung für Ingenieure. 5.,bearbeitete und erweiterte Auflage, Springer-Verlag Berlin Heidelberg.
- MUES, V. (2000): GIS-gestützte Regionalisierung von Klima- und Depositionsdaten in Niedersachsen. Dissertation, Georg-August-Universität Göttingen, Fakultät für Forstwissenschaften und Waldökologie.
- RICHTER, D. (1995): Ergebnisse methodischer Untersuchungen zur Korrektur des systematischen Meßfehlers des Hellmann-Niederschlagsmessers. Nr. 194, Selbstverlag des Deutschen Wetterdienstes, Offenbach am Main.
- SCHWARZE, R.; DRÖGE, W.; HOFMANN, J.; LÜNICH, K.; MALESKA, V.; SPITZER, S. (2010): Endbericht zum Forschungs- und Entwicklungsvorhaben KliWES – Abschätzung der für Sachsen prognostizierten Klimaveränderungen auf den Wasser- und Stoffhaushalt in den Einzugsgebieten sächsischer Gewässer, Teil 1: Kernkomponente. (Hrsg.) LfULG - Sächsischen Landesamtes für Umwelt, Landwirtschaft und Geologie, Dresden, unveröffentlichter Bericht.
- SCHWARZE, R.; DRÖGE, W.; HAUFFE, C.; BALDY, A. (2012b): Erarbeitung einer Nebelkorrektur für meteorologische Daten mit einem geeigneten Verfahren im Rahmen des FuE-Projekts KliWES – Klimawandel und Wasserhaushalt (Klimaprojektionen) . Endbericht, (Hrsg.) Landesamt für Umwelt, Landwirtschaft und Geologie – LfULG, Dresden, unveröffentlichter Bericht.
- SCHWARZE, R.; DRÖGE, W.; HAUFFE, C.; BALDY, A.; STEINL, CH.; LÜNICH, K. (2012a): KliWES Klimawandel und Wasserhaushalt in Sachsen (Klimaprojektionen) – Teil A: Erarbeitung eines Prototyps für die Darstellung des Ist-Zustandes. Endbericht, (Hrsg.) Landesamt für Umwelt, Landwirtschaft und Geologie – LfULG, Dresden.
- SHEN, S.S.P.; DZIKOWSKI, P.; LI, G.; GRIFFITH, D. (2001). Interpolation of 1961-1997 daily temperature and precipitation data onto Alberta polygons of ecodistrict and soil landscapes of Canada. J. Appl. Meteorol., 40, 2162-2177.
- TOBIAS, K.; LANG, R.; LENZ, R.; SCHALL, P. (1989): Flächenbezogene Abschätzungen der Depositionsmengen von Protonen, Stickstoff, Calcium und Magnesium in vier Schwerpunktforschungsräumen der Bundesrepublik Deutschland, GIS 4/89.
- VENT-SCHMIDT, V. (1985): A regression model for the calculation of the spatial distribution of mean air temperatures using an orographic data base. Meteorologische Rundschau 38 (6): 185-187.
- WMO (1972): Symposium on orographic influence on the distribution of precipitation. World Meteorological Organization: Geilo (Norway), WMO-NO. 326, Geneva.

#### Weitere Quellen

- IDW, 2012, online: Geoinformatik-Service Lexikon, Suchbegriff: Inverse Distance Weighting (IDW). www.geoinformatik.uni-rostock.de/lexikon.asp, 26.10.2012.
- DGM, 2009, Raster: Erweitertes DGM25, LfULG, 2009.

# <span id="page-28-0"></span>**6 Anlage**

![](_page_28_Figure_1.jpeg)

**Abbildung 10: Auswertung Stationsanzahl mit Angabe des Anteils von Stationen mit verfügbaren Messwerten für die mittlere Tagestemperatur über den Zeitraum 1961–2010**

![](_page_29_Figure_0.jpeg)

**Abbildung 11: Auswertung Stationsanzahl mit Angabe des Anteils von Stationen mit verfügbaren Messwerten für die Globalstrahlung über den Zeitraum 1961–2010**

![](_page_30_Figure_0.jpeg)

**Abbildung 12: Auswertung Stationsanzahl mit Angabe des Anteils von Stationen mit verfügbaren Messwerten für die relative Feuchte über den Zeitraum 1961–2010**

![](_page_31_Figure_0.jpeg)

**Abbildung 13: Auswertung Stationsanzahl mit Angabe des Anteils von Stationen mit verfügbaren Messwerten für die Windgeschwindigkeit über den Zeitraum 1961–2010**

### Klimastationen für den Untersuchungsraum in KliWES

![](_page_32_Figure_1.jpeg)

**Abbildung 14: Übersicht der maximal verfügbaren Klimastationen im Zeitraum 1961–2010**

### Niederschlags- und Klimastationen mit Niederschlagswerten für den Untersuchungsraum in KliWES

![](_page_33_Figure_1.jpeg)

**Abbildung 15: Übersicht der verfügbaren Stationen mit Niederschlagswerten im Projektionszeitraum 1961–2100**

### Klimastationen für den Untersuchungsraum in KliWES

![](_page_34_Figure_1.jpeg)

**Abbildung 16: Übersicht der verfügbaren Klimastationen im Projektionszeitraum 1961–2100**

#### **Herausgeber:**

Sächsisches Landesamt für Umwelt, Landwirtschaft und Geologie (LfULG) Pillnitzer Platz 3, 01326 Dresden Telefon: +49 351 2612-0 Telefax: +49 351 2612-1099 E-Mail: lfulg@smul.sachsen.de [www.smul.sachsen.de/lfulg](http://www.smul.sachsen.de/lfulg)

#### **Autoren:**

Dr. Robert Schwarze, Corina Hauffe, Agnes Baldy, Dr. Michael Wagner Technische Universität Dresden Fakultät Umweltwissenschaften, Fachrichtung Hydrowissenschaften Bergstr. 66, 01069 Dresden

#### **Redaktion:**

Kathleen Lünich Abteilung Wasser, Boden, Wertstoffe/Referat Oberflächen- und Grundwasser Zur Wetterwarte 11, 01109 Dresden Telefon: +49351 8928-4420 Telefax: + 49 351 8928-4099 E-Mail: kathleen.luenich@smul.sachsen.de

#### **Foto:**

Florian Ender

#### **Redaktionsschluss:**

14.01.2014

#### **ISSN:**

1867-2868

#### **Hinweis:**

Die Broschüre steht nicht als Printmedium zur Verfügung, kann aber als PDF-Datei unter<https://publikationen.sachsen.de/bdb/> heruntergeladen werden.

#### Verteilerhinweis

Diese Informationsschrift wird von der Sächsischen Staatsregierung im Rahmen ihrer verfassungsmäßigen Verpflichtung zur Information der Öffentlichkeit herausgegeben.

Sie darf weder von Parteien noch von deren Kandidaten oder Helfern im Zeitraum von sechs Monaten vor einer Wahl zum Zwecke der Wahlwerbung verwendet werden. Dies gilt für alle Wahlen.

Missbräuchlich ist insbesondere die Verteilung auf Wahlveranstaltungen, an Informationsständen der Parteien sowie das Einlegen, Aufdrucken oder Aufkleben parteipolitischer Informationen oder Werbemittel. Untersagt ist auch die Weitergabe an Dritte zur Verwendung bei der Wahlwerbung. Auch ohne zeitlichen Bezug zu einer bevorstehenden Wahl darf die vorliegende Druckschrift nicht so verwendet werden, dass dies als Parteinahme des Herausgebers zugunsten einzelner politischer Gruppen verstanden werden könnte. Diese Beschränkungen gelten unabhängig vom Vertriebsweg, also unabhängig davon, auf welchem Wege und in welcher Anzahl diese Informationsschrift dem Empfänger zugegangen ist. Erlaubt ist jedoch den Parteien, diese Informationsschrift zur Unterrichtung ihrer Mitglieder zu verwenden.